# Introduction to ROOT What to teach ?

Lorenzo Moneta

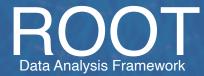

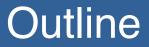

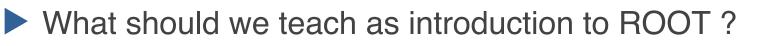

- Use as example the introduction course for CERN Summer students (link available <u>here</u>)
- Additional material available for more in-depth courses. See in the <u>ROOT Web site</u>

# **ROOT Introduction**

# A quick tour of ROOT What is ROOT ? ROOT building blocks What can you do with ROOT ? ROOT Application domain Documentation resources

- Web site : manuals, reference documentation, tutorial examples
- How to build ROOT
  - how to get a binary distribution

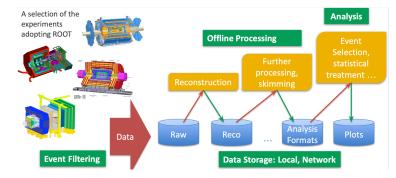

### **ROOT** Prompt

Introduction to ROOT interpreter
 ROOT as a calculator
 ROOT interpreter commands (.x , .!,...)
 Work with interactive C++
 e.g. include files, instantiate objects, etc...

### Working with ROOT macro

- Names vs un-named macro
- Load/Execute macro
- Using ACLIC
- Using root-config

Jupyter notebooks and SWAN

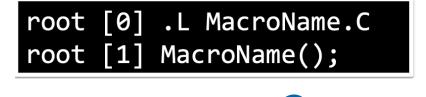

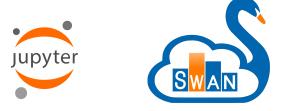

### ROOT Prompt: some comments

### Named vs Un-named macro:

- some notion of ROOT object management is required
- Example:
  - Histogram should be created with new in named macros
  - Objects in un-named macro don't go out of scope
- Using ACLIC not useful anymore with Cling
  - only for using different compiler than Clang
  - root-config often better choice
- Start already using Python interface ?

### Histograms Graph and Functions

What are histograms ?
 How to create histograms in ROOT
 Some on histogram management

 use DrawCopy() / DrawClone()

 Functions: TF1 objects

 function plotter

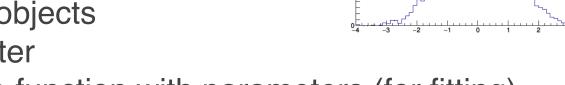

- how to make function with parameters (for fitting)
- TGraph classes
  - Display data points with/without errors

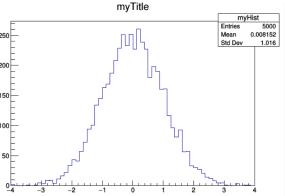

### Introduction to Graphics

Some basic tools for doing ROOT plots

- how to make nice plots in ROOT
- useful to point at examples and documentation of <u>THistPainter</u> class

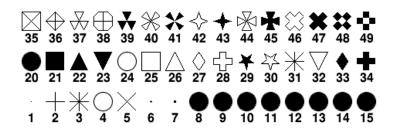

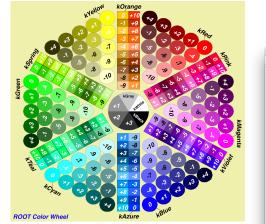

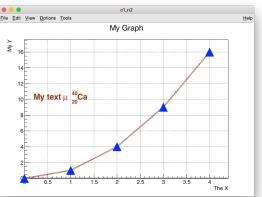

## Notes on ROOT Histograms

Use always TH1D as default type

- Loss of precisions by using TH1F
- Useful only in case of memory issues (multi-dim histograms)
- Useful to see usage from Python
  - Fill histogram from a numpy array using FillN
  - Create TGraph objects from numpy arrays
  - Create TF1 from a Python function
- TH1 vs TGraph
- Mention multi-dimensional histograms and profile
  - Projection operations

### Introduction to Fitting in ROOT

### Basic fitting with ROOT

- what is fitting ?
- How to perform a fit to a histogram or graph
  - create a parametric function
  - fitting the ROOT object (fit options)
  - Examine the result

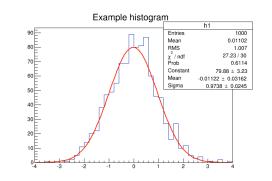

# Notes on ROOT Fitting

- Good to show FitPanel
- important to provide links to documentations
  - Different ways to create TF1
  - fit options (in TH1::Fit and TGraph::Fit)
  - Minimization (how to make a fit converging)
  - FitResult class
- Link to statistics documentation:
  - Least square fit vs Likelihood fits
  - Parameter uncertainties and Minos erros
  - Goodness of fit
- Add links to more advanced fitting:
  - Function composition and convolutions
  - RooFit

| •••                                  | Fit Pane        | el           |                     |               |   |
|--------------------------------------|-----------------|--------------|---------------------|---------------|---|
| Data Set:                            | TH1D::h1        |              |                     | -             |   |
| Fit Function                         |                 |              |                     |               |   |
| Type: Prede                          | ef-1D 🔻 gaus    |              |                     | •             |   |
| Operation                            |                 |              |                     |               |   |
| Nop                                  | C Add C Norm    | Add O        | Conv                |               |   |
| gaus                                 |                 |              |                     |               |   |
| Selected:                            |                 |              |                     |               |   |
| gaus                                 |                 | Se           | t Para              | meters        |   |
| General Mini                         | nization        |              |                     |               |   |
| Fit Settings                         |                 |              |                     |               |   |
| Method                               |                 | Lla          | er-Defi             | nod           |   |
| Chi-squ                              | iare 💌          | 08           | er-Den              | neu           |   |
| 🗌 Line                               | ar fit          | 🔳 Rob        | oust:               | 0.95          |   |
| Fit Options                          |                 |              | ,                   |               |   |
| Integration                          | gral            | 🗌 Use        | range               |               |   |
| Best errors                          |                 |              | Improve fit results |               |   |
| All weights = 1 Add to list          |                 |              |                     |               |   |
| Empty bins, weights=1 🔲 Use Gradient |                 |              |                     |               |   |
| Draw Optic                           | ns              |              |                     |               |   |
| SAN                                  | 1E              |              |                     |               |   |
| 🗆 No d                               | Irawing         |              |                     |               |   |
| 🗖 Do r                               | not store/draw  | E            | dvanc               | ed            |   |
| X -3.00                              |                 |              |                     | 3.00          |   |
|                                      |                 |              |                     |               |   |
| <u>U</u> pdate                       | <u>F</u> it     | <u>R</u> ese |                     | <u>C</u> lose |   |
| TH1D::h1 LI                          | B Minuit MIGRAD | Itr: 0       |                     | Prn: DEF      | 1 |

### **PyROOT**

Provide some examples on how to use ROOT classes in Python

```
import ROOT
h = ROOT.TH1D('h1','My Histogram',100,-5,5)
h.FillRandom('gaus')
h.Draw()
```

Important to show some basic Pythonizations:

e.g. using numpy arrays for signatures using double\* or float\*

- Management of ROOT object in Python
- Provide links to Python examples and available Pytonizations

# **ROOT I/O and RDataFrame**

- Read/Write Data
  - TFile documentation

- > rootls -l myfile.root
  TH1F Jun 24 15:02 2019 h "h"
- How to write and then read histograms from a file
- TBrowser
- Introduction to TTree
  - columnar data storage
  - not showing TTree API (e.g. TTree::Draw)
- Introduction to RDataFrame
  - Show basic functionality
  - Filter/Define and Actions (fill histograms)
  - Saving data (Snapshot)
  - Using callable functions

auto d2 = d.Filter("x > 0")
.Define("z", "x\*x -

```
// make multiple histograms out of it
auto hz = d2.Histo1D("z");
auto hx = d2.Histo1D("x");
```

### Notes on I/O

Showing TTree API is too complex for an introduction course
 Maybe only TTree::Draw could be mention
 Better to show RDataFrame
 Good to show available Pythonizations

easy conversion to Numpy and Panda

Can be useful to show shortcuts available in the Cling interpreter for objects managed by the current directory TFile::Open("hsimple.root"); hpx->Draw()

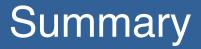

- Important to provide links to update documentation and tutorial examples
  - improved significantly last year the ROOT documentation
- Crucial having time to go through some code examples (e.g. using Jupyter notebooks) on the shown topics
- Often important to have both C++ and Python examples
  - give choice to students to work in one of the two